## ESPMeteoSmall

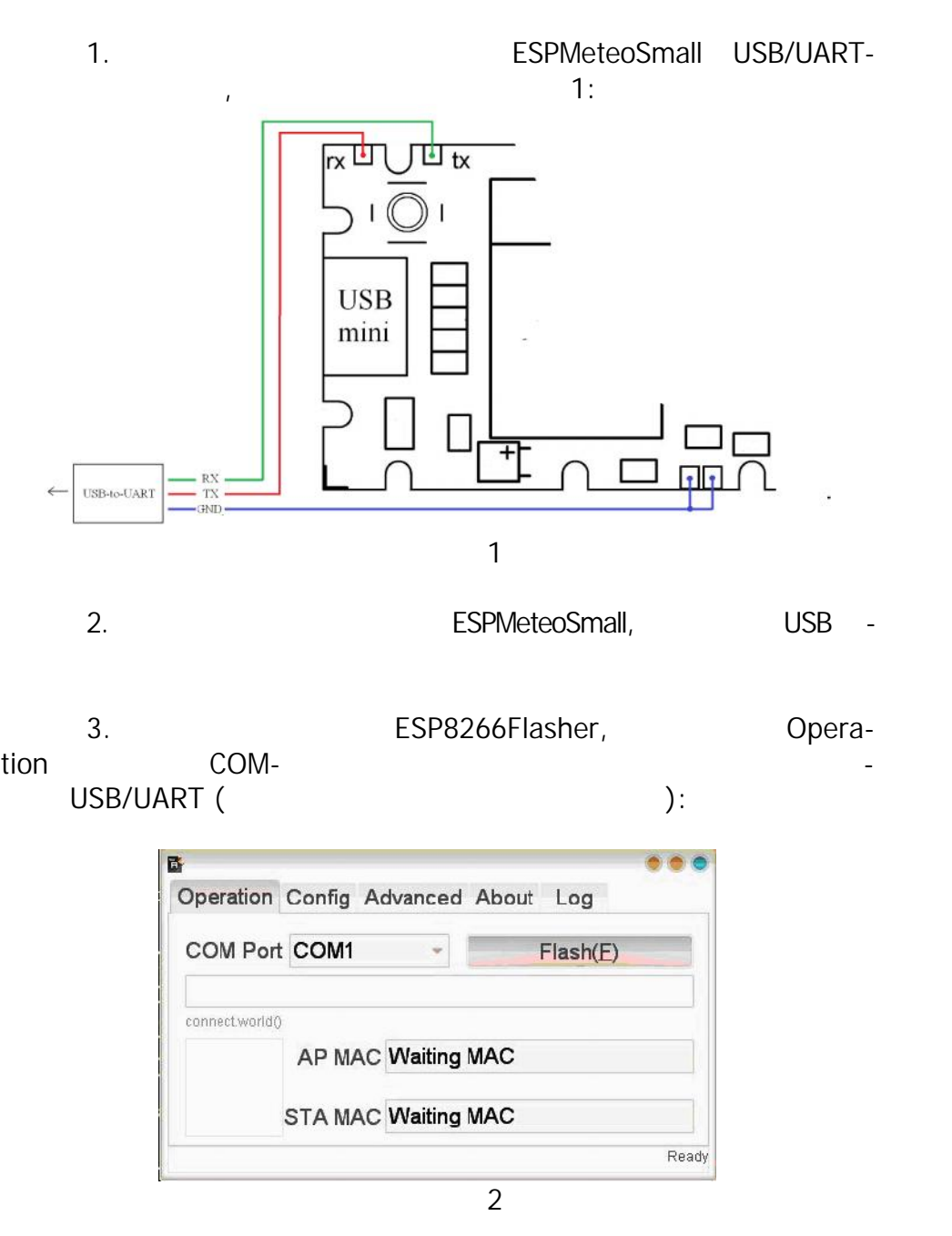

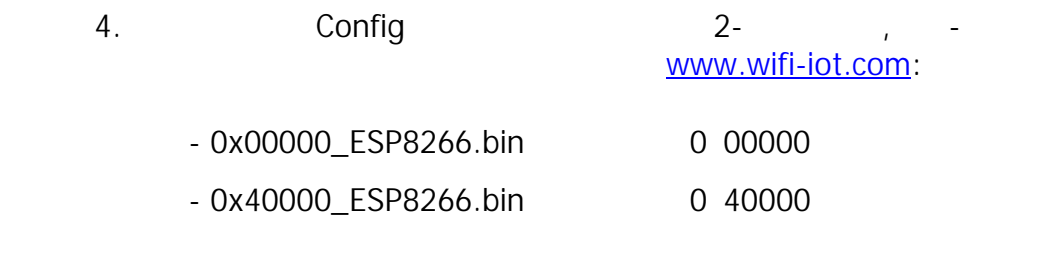

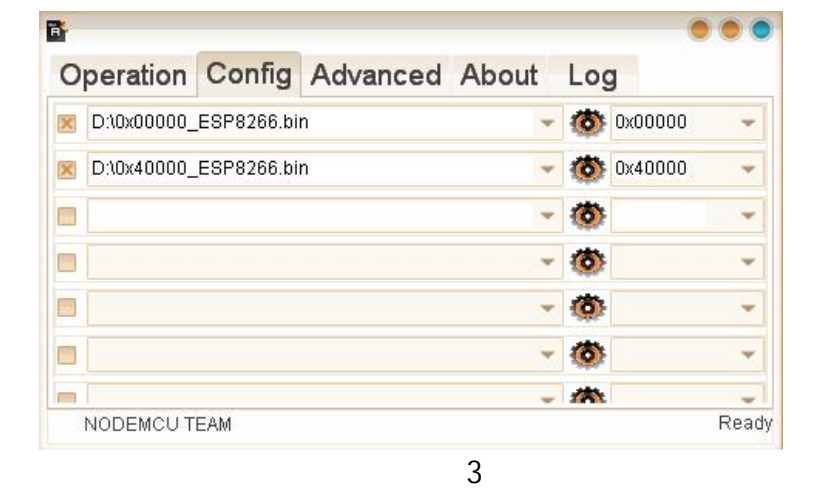

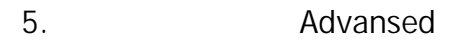

параметры:

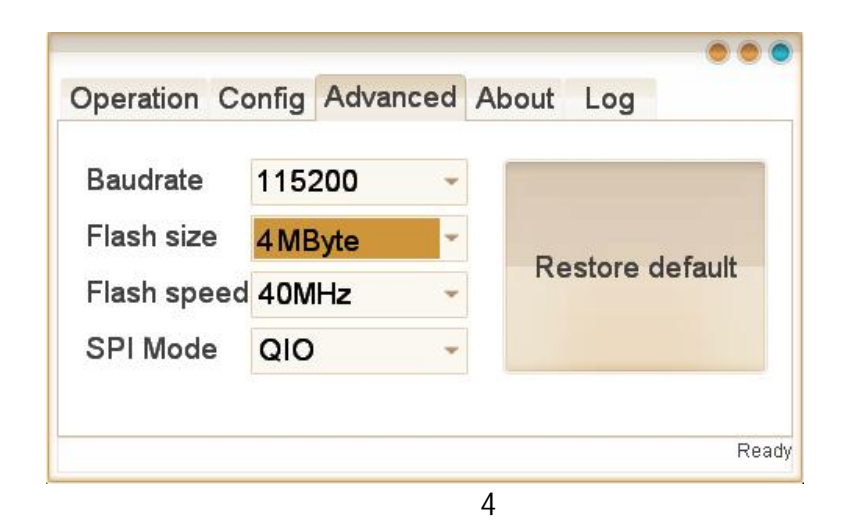

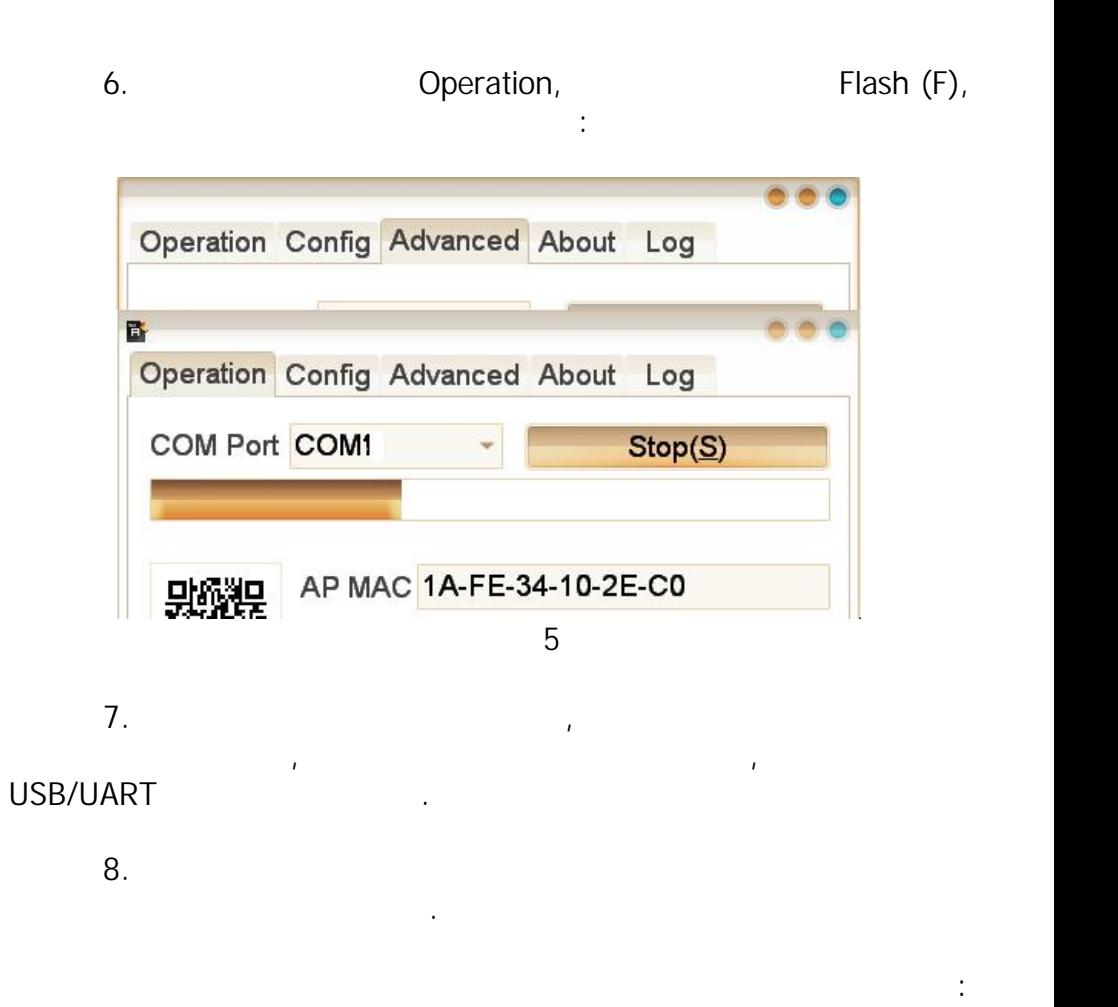

 $http://espmeteo.ru$  *info@espmeteo.ru*